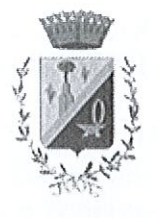

# **Comune di Cedegolo**

Provincia di Brescia

**COPIA** 

**CODICE ENTE 10297** 

#### DELIBERAZIONE Nº 36 del 29/12/2020

#### **VERBALE DI DELIBERAZIONE DEL CONSIGLIO COMUNALE** SESSIONE STRAORDINARIA SEDUTA PUBBLICA DI PRIMA CONVOCAZIONE

#### OGGETTO: REVISIONE PERIODICA DELLE PARTECIPAZIONI EX ART. 20 DEL, D.LGS. 19 AGOSTO 2016 N. 175 E S.M.I.  $-$ **RICOGNIZIONE** PARTECIPAZIONE POSSEDUTE AL 31/12/2019.

L'anno duemilaventi, addì ventinove del mese di Dicembre alle ore 20:30, nella modalità della video conferenza con il programma GOTOMEETING, previa l'osservanza di tutte le formalità prescritte dalla vigente normativa, vennero oggi convocati a seduta i componenti del Consiglio Comunale.

Intervengono i Signori:

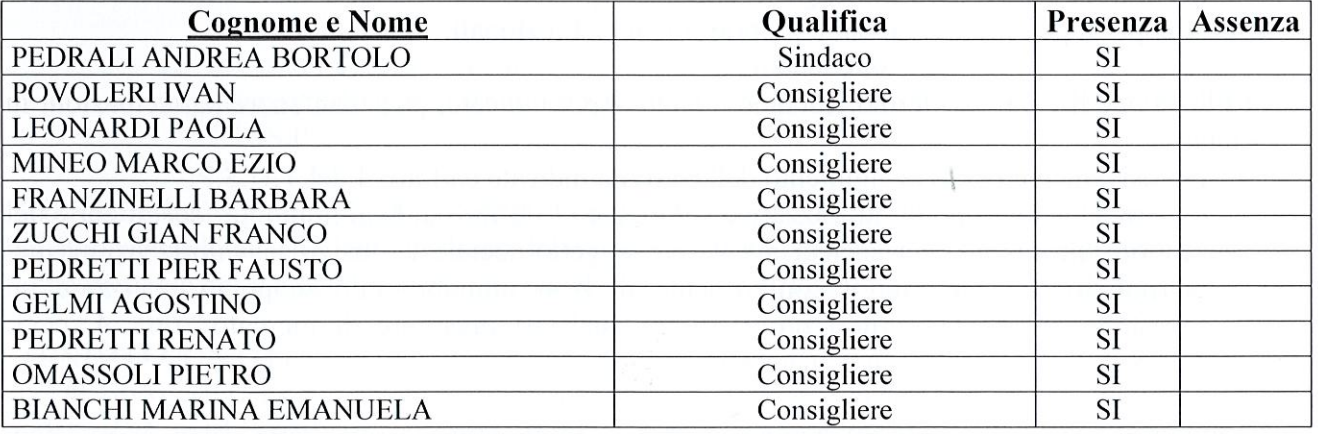

PRESENTI: 11

**ASSENTI: 0** 

Assiste l'adunanza l'infrascritto Segretario Comunale Dott.ssa Carmen Modafferi il quale provvede alla redazione del presente verbale.

Essendo legale il numero degli intervenuti, Pierfausto Pedretti, nella sua qualità di Presidente Del Consiglio, assume la presidenza e dichiara aperta la seduta per la trattazione dell'oggetto sopra indicato.

#### OGGETTO: REVISIONE PERIODICA DELLE PARTECIPAZIONI EX ART. 20 DEL, D.LGS. 19 AGOSTO 2016 N. 175 E S.M.I. - RICOGNIZIONE PARTECIPAZIONE **POSSEDUTE AL 31/12/2019.**

Il Presidente introduce brevemente il punto all'ordine del giorno.

Prende la parola il Sindaco, che illustra al Consesso le principali ragioni di carattere giuridico e contabile che rendono necessaria l'adozione del provvedimento con cadenza annuale, dando atto della sussistenza del parere dell'organo di revisione. Nel caso di specie, precisa che non sussistono condizioni che impongano una revisione delle attuali partecipazioni. Elenca, infine, le partecipazioni detenute dal Comune.

Successivamente, constatato che sul tema non vi sono richieste di intervento, si procede alla votazione per appello nominale.

#### **IL CONSIGLIO COMUNALE**

VISTO l'art. 42 del D.Lgs. 18 agosto 2000 n. 267;

CONSIDERATO quanto disposto dal D.Lgs. 19 agosto 2016 n. 175, emanato in attuazione dell'art. 18, legge 7 agosto 2015 n. 124, che costituisce il nuovo Testo unico in materia di Società a partecipazione Pubblica (T.U.S.P.), come integrato e modificato dal Decreto legislativo 16 giugno 2017, n. 100;

VISTO che ai sensi del predetto T.U.S.P. (cfr. art. 4, c.1) le Pubbliche Amministrazioni, ivi compresi i Comuni, non possono, direttamente o indirettamente, mantenere partecipazioni, anche di minoranza, in società aventi per oggetto attività di produzione di beni e servizi non strettamente necessarie per il perseguimento delle proprie finalità istituzionali;

ATTESO che il Comune, fermo restando quanto sopra indicato, può mantenere partecipazioni in società:

- esclusivamente per lo svolgimento delle attività indicate dall'art. 4 del T.U.S.P;
- ovvero, al solo scopo di ottimizzare e valorizzare l'utilizzo di beni immobili facenti parte del proprio patrimonio, "in società aventi per oggetto sociale esclusivo la valorizzazione del patrimonio (...), tramite il conferimento di beni immobili allo scopo di realizzare un investimento secondo criteri propri di un qualsiasi operatore di mercato" (art. 4, c. 3,  $T.U.S.P.$ );

CONSIDERATO che, l'art. 20 comma 1 del T.U.S.P. prevede che, fatta salva la revisione straordinaria, le amministrazioni pubbliche effettuino annualmente, con proprio provvedimento un'analisi dell'assetto complessivo delle società in cui detengono partecipazioni dirette ed indirette, predisponendo, ove ricorrano i presupposti di cui al comma 2, un piano di riassetto per la loro razionalizzazione, fusione o soppressione, anche mediante messa in liquidazione o cessione;

APPURATO che non sono oggetto di revisione le partecipazioni in organismi non avanti natura societaria, come gli enti strumentali, le fondazioni, i consorzi, le istituzioni ecc;

CONSIDERATO che il medesimo articolo prevede che i provvedimenti di cui sopra siano adottati entro il 31 dicembre di ogni anno e trasmessi con le modalità di cui all'articolo 17 del decreto legge n. 90 del 2014, n, 114 e rese disponibili alla struttura di cui all'articolo 15 e alla sezione di controllo della Corte dei conti competente ai sensi dell'articolo 5, comma 4;

**TENUTO CONTO** che ai fini di cui sopra devono essere alienate od oggetto delle misure di cui all'art. 20, commi 1 e 2, T.U.S.P. – ossia di un piano di riassetto per la loro razionalizzazione, fusione o soppressione, anche mediante messa in liquidazione – le partecipazioni per le quali si verifica anche una sola delle seguenti condizioni:

- 1) non hanno ad oggetto attività di produzione di beni e servizi strettamente necessarie per il perseguimento delle finalità istituzionali dell'ente, di cui all'art. 4, c. 1, T.U.S.P., anche sul piano della convenienza economica e della sostenibilità finanziaria e in considerazione della possibilità di gestione diretta od esternalizzata del servizio affidato, nonché della compatibilità della scelta con i principi di efficienza, di efficacia e di economicità dell'azione amministrativa, come previsto dall'art. 5, co. 2, del Testo Unico;
- 2) non sono riconducibili ad alcuna delle categorie di cui all'art. 4 del T.U.S.P., sopra richiamato:
- 3) previste dall'art. 20, c. 2, T.U.S.P.:
	- a) partecipazioni societarie che non rientrino in alcuna delle categorie delle due precedenti categorie;
	- b) società che risultano prive di dipendenti o abbiano un numero di amministratori superiore a quello dei dipendenti;
	- c) partecipazioni in società che svolgono attività analoghe o similari a quelle svolte da altre società partecipate o da enti pubblici strumentali;
	- d) partecipazioni in società che, nel triennio precedente, abbiano conseguito un fatturato medio non superiore a 500 mila euro (vedi art. 26, comma 12-quinquies TUSP);
	- e) partecipazioni in società diverse da quelle costituite per la gestione di un servizio d'interesse generale che abbiano prodotto un risultato negativo per quattro dei cinque esercizi precedenti, tenuto conto che per le società di cui all'art. 4, co. 7, D.Lgs. n. 175/2016, ai fini della prima applicazione del criterio in esame, si considerano i risultati dei cinque esercizi successivi all'entrata in vigore del Decreto correttivo;
	- f) necessità di contenimento dei costi di funzionamento;
	- g) necessità di aggregazione di società aventi ad oggetto le attività consentite all'art. 4,  $T.U.S.P.$

**CONSIDERATO**, altresì, che le disposizioni del predetto Testo unico devono essere applicate avendo riguardo all'efficiente gestione delle partecipazioni pubbliche, alla tutela e promozione della concorrenza e del mercato, nonché alla razionalizzazione e riduzione della spesa pubblica;

**TENUTO CONTO** che è fatta salva la possibilità di mantenere partecipazioni:

- in società che producono servizi economici di interesse generale a rete di cui all'art. 3-bis, 穆 D.L. n. 138/2011 e s.m.i., anche fuori dall'ambito territoriale del Comune di Cedegolo e dato atto che l'affidamento dei servizi in corso alla medesima società sia avvenuto tramite procedure ad evidenza pubblica ovvero che la stessa rispetta i requisiti di cui all'art. 16 del  $T.U.S.P.$
- in società che, alla data di entrata in vigore del Decreto correttivo, risultino già costituite e autorizzate alla gestione di case da gioco ai sensi della legislazione vigente;
- in società quotate detenute al 31 dicembre 2015 (articolo 26, comma 3 del TUSP); 鼮

**CONSIDERATO** che le società in house providing, sulle quali è esercitato il controllo analogo ai sensi dell'art.16, D.Lgs. n. 175/2016, che rispettano i vincoli in tema di partecipazioni di capitali privati (co. 1) e soddisfano il requisito dell'attività prevalente producendo almeno l'80% del loro fatturato nell'ambito dei compiti affidati dagli enti soci (co. 3), possono rivolgere la produzione ulteriore (rispetto a detto limite) anche a finalità diverse, fermo il rispetto dell'art. 4, co. 1, D.Lgs. n. 175/2016, a condizione che tale ulteriore produzione permetta di conseguire economie di scala od altri recuperi di efficienza sul complesso dell'attività principale delle società:

VALUTATE pertanto le modalità di svolgimento delle attività e dei servizi oggetto delle società partecipate dall'Ente, con particolare riguardo all'efficienza, al contenimento dei costi di gestione e alla tutela e promozione della concorrenza e del mercato;

TENUTO CONTO del miglior soddisfacimento dei bisogni della comunità e del territorio amministrati a mezzo delle attività e dei servizi resi dalle società partecipate possedute dall'Ente;

CONSIDERATO che la ricognizione è adempimento obbligatorio anche nel caso in cui il Comune non possieda alcuna partecipazione, esito che comunque deve essere comunicato alla sezione della Corte dei conti competente ai sensi dell'articolo 5, comma 4, e alla struttura di cui all'articolo 15, TUSP:

TENUTO CONTO che l'esame ricognitivo di tutte le partecipazioni detenute è stato istruito dai servizi ed uffici comunali competenti, in conformità ai sopra indicati criteri e prescrizioni secondo quanto indicato nella Relazione Tecnica allegata alla presente a farne parte integrante e sostanziale;

VISTO l'esito della ricognizione effettuata come risultante nell'allegato "A" alla presente deliberazione, redatto secondo le indicazioni fornite nelle linee guida congiunte Dipartimento del Tesoro - Corte dei Conti "Revisione periodica delle partecipazioni pubbliche Art. 20 D.Lgs. n. 175/2016 – Censimento annuale delle partecipazioni pubbliche Art. 17 D.L. n. 90/2014" che ne costituisce parte integrante e sostanziale;

DATO ATTO che, l'ente alla data del 31/12/2019, così come meglio specificato nell'allegato "A", detiene le seguenti partecipazioni dirette:

- A2A S.p.A con sede a Brescia in Via Lamarmora  $230 -$ quota di partecipazione  $0,00346 -$ n. azioni possedute 108.371 – Società quotata in borsa e detenuta prima del 31/12/2015;
- SERVIZI IDRICI VALLE CAMONICA S.R.L. con sede a Darfo B.T in via Mario Rigamonti 65 - quota di partecipazione pari al 0,54% - società che svolge un servizio di interesse generale (gestione in associazione con la società Acque Bresciane s.r.l. delle attività di rilievo degli elementi strutturali delle reti di acquedotto, sostituzione massiva dei contatori ed attività di manutenzione periodica degli impianti dei Comuni della Vallecamonica in gestione ad Acque Bresciane s.r.l.);
- VALLE CAMONICA SERVIZI S.R.L. con sede a Darfo B.T in via Mario Rigamonti 65  $\bullet$ quota di partecipazione pari al 0,1740% - società che svolge un servizio di interesse generale (raccolta, trattamento e smaltimento rifiuti per il tramite dell'Unione dei Comuni della Valsaviore);
- SOCIETA' IMPIANTI TURISTICI S.I.T. S.P.A con sede a Ponte di legno in Via F.lli Calvi 56/I, quota di partecipazione pari allo 0,17% - società che gestisce funicolari, ski-lift e seggiovie per la mobilità turistico sportiva nel comprensorio Adamello Ski Ponte di Legno-Tonale:
- CAMUNA ENERGIA S.R.L. con sede a Cedegolo in Piazza Roma 1, quota di  $\bullet$ partecipazione pari al 5% - società per la quale il Consiglio Comunale, con propria delibera n. 36 del 30/11/2019, ha esercitato la deroga prevista dal comma 723 della Legge 145/2018 sospendendo fino al 31/12/2021 la procedura di alienazione;
- VALSAVIORE S.P.A quota di partecipazione 4,15%- società per la quale sono già in  $\bullet$ corso le procedure di liquidazione volontaria;

DATO ATTO che, l'ente alla data del 31/12/2019 detiene le seguenti partecipazioni indirette (l'articolo 2, comma 1 lettera g) del citato art.20 definisce la partecipazione indiretta come "la partecipazione in una società detenuta da una amministrazione pubblica per il tramite di società o altri organismi soggetti a controllo da parte della medesima amministrazione pubblica"):

- VALLE CAMONICA SERVIZI VENDITE S.P.A con sede a Darfo B.T in via Mario Rigamonti 65: - società partecipata indirettamente da VALLECAMONICA SERVIZI S.R.L al 100%;
- BLU RETI GAS S.R.L. con sede a Darfo B.T in via Mario Rigamonti 65; società  $\bullet$ partecipata indirettamente da VALLECAMONICA SERVIZI S.R.L. al 100%

**TENUTO CONTO** del parere espresso dall'Organo di revisione ai sensi dell'art. 239, c. 1, lett. b), n. 3), D.Lgs. n. 267/2000;

**PRESO ATTO** del parere favorevole ex art. 49, D.Lgs. n. 267/2000, espresso dal Responsabile del Servizio Responsabile del Servizio Finanziario in ordine alla regolarità tecnica;

**PRESO ATTO** del parere favorevole ex art. 49, D.Lgs. n. 267/2000, espresso dal Responsabile del Servizio Finanziario in ordine alla regolarità contabile;

CON VOTI unanimi favorevoli, espressi nelle forme di legge dai n. 11 consiglieri presenti e votanti.

#### **DELIBERA**

- 1. di approvare la ricognizione al 31/12/2019 delle società in cui il Comune di Cedegolo detiene partecipazioni, dirette o indirette come disposto dall'art. 20 del D.Lgs 19/8/2016, n. 175 modificato dal D.lgs. 16/6/17 nr. 100 e come evidenziato nell'allegato A), parte integrante e sostanziale del presente provvedimento;
- 2. di prendere atto che la ricognizione effettuata NON PREVEDE un nuovo piano di razionalizzazione e che pertanto le partecipazioni mantenute al 31/12/2019 sono le seguenti:

#### PARTECIPAZIONI DIRETTE:

**A2A S.p.A** con sede a Brescia in Via Lamarmora  $230 -$ quota di partecipazione  $0.00346 -$ n. azioni possedute  $108.371$  – Società quotata in borsa e detenuta prima del  $31/12/2015$ ;

SERVIZI IDRICI VALLE CAMONICA S.R.L. con sede a Darfo B.T in via Mario Rigamonti 65 - quota di partecipazione pari al 0,54% - società che svolge un servizio di interesse generale (gestione in associazione con la società Acque Bresciane s.r.l. delle attività di rilievo degli elementi strutturali delle reti di acquedotto, sostituzione massiva dei contatori ed attività di manutenzione periodica degli impianti dei Comuni della Vallecamonica in gestione ad Acque Bresciane s.r.l.);

VALLE CAMONICA SERVIZI S.R.L. con sede a Darfo B.T in via Mario Rigamonti 65 quota di partecipazione pari al 0,54% - società che svolge un servizio di interesse generale (raccolta, trattamento e smaltimento rifiuti);

SOCIETA' IMPIANTI TURISTICI S.I.T. S.P.A con sede a Ponte di legno in Via F.lli Calvi 56/I, quota di partecipazione pari allo 0,17% - società che gestisce funicolari, ski-lift e seggiovie per la mobilità turistico-sportiva nel comprensorio montano Adamello Ski Ponte di Legno-Tonale;

CAMUNA ENERGIA S.R.L. con sede a Cedegolo in Piazza Roma 1, quota di partecipazione pari al 5% - società per la quale il Consiglio Comunale, con propria delibera n. 36 del 30/11/2019, ha esercitato la deroga prevista dal comma 723 della Legge 145/2018 sospendendo fino al 31/12/2021 la procedura di alienazione;

#### PARTECIPAZIONI INDIRETTE:

VALLE CAMONICA SERVIZI VENDITE S.P.A con sede a Darfo B.T in via Mario Rigamonti 65; - società partecipata indirettamente dalla VALLECAMONICA SERVIZI S.R.L al 100%;

BLU RETI GAS S.R.L. con sede a Darfo B.T in via Mario Rigamonti 65; - società partecipata indirettamente da VALLECAMONICA SERVIZI S.R.L. al 100%

- 3. di trasmettere la presente deliberazione a tutte le società partecipate dal Comune di cui all'Allegato A);
- 4. di procedere alla trasmissione, mediante gli appositi applicativi, delle risultanze della ricognizione effettuata al Ministero dell'Economia e delle Finanze ed alla sezione regionale della Corte dei Conti competente;

CON VOTI unanimi favorevoli, espressi nelle forme di legge dai n. 11 consiglieri presenti e votanti,

#### **DELIBERA**

 $\mathbb{I}$ 

di dichiarare la presente deliberazione immediatamente eseguibile, ai sensi dell'art. 134, comma 4, del D.Lgs. n. 267/2000.

Letto, confermato e sottoscritto

Il Presidente Del Consiglio E.to Pierfausto Pedretti

Il Segretario Comunale F.to Dott.ssa Carmen Modafferi

#### **REFERTO DI PUBBLICAZIONE**

(Art. 124, c. 1, del T.U. 18.08.2000, n. 267) (Art. 32, c. 1, della legge 18.06.2009, n. 69)

Certifico io sottoscritto Segretario Comunale su conforme dichiarazione del Messo, che copia del presente verbale è stata pubblicata sul sito web istituzionale di questo Comune accessibile al pubblico, per quindici giorni consecutivi dal al

1 9 FFR 2021

 $-6$  MAR, 2021

19 FED 2021 Lì,

Il Segretario Comunale F.to Dott. Luigi Fadda

#### **CERTIFICATO DI ESECUTIVITA'**

(Art. 134, comma 3 del D.Lgs. 18 agosto 2000, n. 267)

Si certifica che la suestesa deliberazione:

è stata dichiarata immediatamente esecutiva ai sensi dell'articolo 134, comma 4, D.Lgs.267/2000

 $\Box$  è divenuta esecutiva ai sensi dell'articolo 134, comma 3, del D.Lgs. 267/2000, *(decorsi 10 giorni*) dall'ultimo di pubblicazione).

Lì, 1 9 FEB 2021 Il Segretario Comunale F.to Dott. Luigi Fadda

Copia conforme all'originale, in carta libera per uso amministrativo.

Cedegolo,

1 9 FEB 2021 Segretario Comunale Dott, *Q*uigi Fadda PROV **IESCH** 

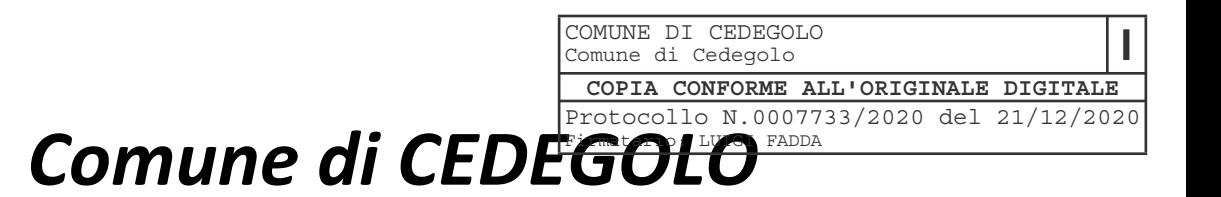

# **Provincia di BRESCIA**

# **SCHEDE DI RILEVAZIONE PER LA REVISIONE** PERIODICA DELLE PARTECIPAZIONI (Art. 20, c. 1, TUSP) e RELAZIONE **SULL'ATTUAZIONE DEL PIANO DI RAZIONALIZZAZIONE DELLE PARTECIPAZIONI** (Art. 20, c. 4, TUSP) da approvarsi entro il 31/12/2020

Dati relativi alle partecipazioni detenute al 31/12/2019

L'art. 20 del T.U.S.P. "Razionalizzazione periodica delle partecipazioni pubbliche" al comma 1 prevede che le amministrazioni pubbliche effettuino annualmente, con proprio provvedimento, un'analisi dell'assetto complessivo delle società in cui detengono partecipazioni, dirette o indirette, predisponendo, ove ricorrano i presupposti di cui al successivo comma 2, un piano di riassetto per la loro razionalizzazione, fusione o soppressione, anche mediante messa in liquidazione o cessione. Sempre ai sensi del comma 2, il Piano è corredato da un'apposita relazione tecnica, con specifica indicazione di modalità e tempi di attuazione.

Ai sensi dell'art. 20 del T.U.S.P. "Razionalizzazione periodica delle partecipazioni pubbliche", al comma 3 si prevede che i provvedimenti di cui ai commi 1 e 2 sono adottati entro il 31 dicembre di ogni anno, e trasmessi con le modalità definite al comma 3 medesimo. Infine il successivo comma 4 del succitato articolo prevede che in caso di adozione del piano di razionalizzazione le pubbliche amministrazioni approvino una relazione sull'attuazione del piano che evidenzi i risultati conseguiti, entro il 31 dicembre dell'anno successivo.

Il provvedimento di cui sopra, adeguatamente motivato, deve essere adottato dall'organo dell'ente che, nel rispetto delle regole della propria organizzazione, può impegnare e manifestare all'esterno la volontà dell'ente medesimo al fine di far ricadere su quest'ultimo gli effetti dell'attività compiuta. Per gli enti locali è da intendersi che il provvedimento deve essere approvato con delibera consiliare.

Come delineato all'articolo 1, comma 1, del TUSP, le disposizioni dello stesso TUSP si applicano avendo riguardo alle partecipazioni detenute dalle amministrazioni in società a totale o parziale partecipazione pubblica, sia diretta che indiretta (c.d. perimetro oggettivo).

Ai sensi dell'art. 2, comma 1, lett. f), dello stesso TUSP, per "partecipazione" si deve intendere "la titolarità di rapporti comportanti la qualità di socio in società o la titolarità di strumenti finanziari che attribuiscono diritti amministrativi".

Una società si considera:

- partecipata direttamente, quando l'amministrazione è titolare di rapporti comportanti  $\bullet$ la qualità di socio o di strumenti finanziari che attribuiscono diritti amministrativi nella società;
- partecipata indirettamente, quando la partecipazione è detenuta dall'amministrazione  $\bullet$ per il tramite di società o altri organismi soggetti al controllo da parte di una singola amministrazione o di più pubbliche amministrazioni congiuntamente.

Pertanto, rientrano fra le "partecipazioni indirette" soggette alle disposizioni del TUSP sia le partecipazioni detenute da una pubblica amministrazione tramite una società o un organismo controllati dalla medesima (controllo solitario), sia le partecipazioni detenute in una società o in un organismo controllati congiuntamente da più Pubbliche Amministrazioni (controllo congiunto). Con riferimento a quest'ultimo caso, in considerazione del fatto che la "tramite" è controllata da più enti, ai fini dell'analisi della partecipazione e dell'eventuale individuazione delle misure di razionalizzazione da adottare ai sensi dell'art. 20 del TUSP, le Amministrazioni che controllano la società "tramite" sono invitate a utilizzare opportune modalità di coordinamento (tra queste, ad esempio, la conferenza di servizi) per determinare una linea di indirizzo univoca sulle misure di razionalizzazione da adottare, da rendere nota agli organi societari

La nozione di organismo "tramite" non comprende gli enti che rientrano nell'ambito soggettivo di applicazione del TUSP ai sensi del menzionato articolo 2, comma 1, lett. a), come i consorzi di cui all'art. 31 del TUEL e le aziende speciali di cui all'art. 114 del TUEL che dovranno procedere ad adottare un autonomo provvedimento di razionalizzazione periodica delle partecipazioni pubbliche detenute.

L'art. 20, comma 2, lett. d), del TUSP, stabilisce inoltre che le amministrazioni pubbliche devono adottare misure di razionalizzazione per le partecipazioni detenute in società che, nel triennio precedente, hanno conseguito un fatturato medio non superiore a un milione di euro. Nell'applicazione di tale norma si deve fare riferimento al bilancio individuale di ciascuna società partecipata con specifico riferimento all'area ordinaria della gestione aziendale, al fine di individuare la misura della "dimensione economica" dell'impresa.

Di seguito si procede ad effettuare l'analisi dell'assetto complessivo delle società detenute al 31/12/2019, sulla base delle indicazioni contenute nelle Linee guida predisposte dal Ministero dell'Economia e delle Finanze, condivise con la Corte dei conti e la Struttura di indirizzo, monitoraggio e controllo presso il Dipartimento del Tesoro (Allegato A), al fine di valutare se ricorrano i presupposti per la predisposizione di un piano di razionalizzazione.

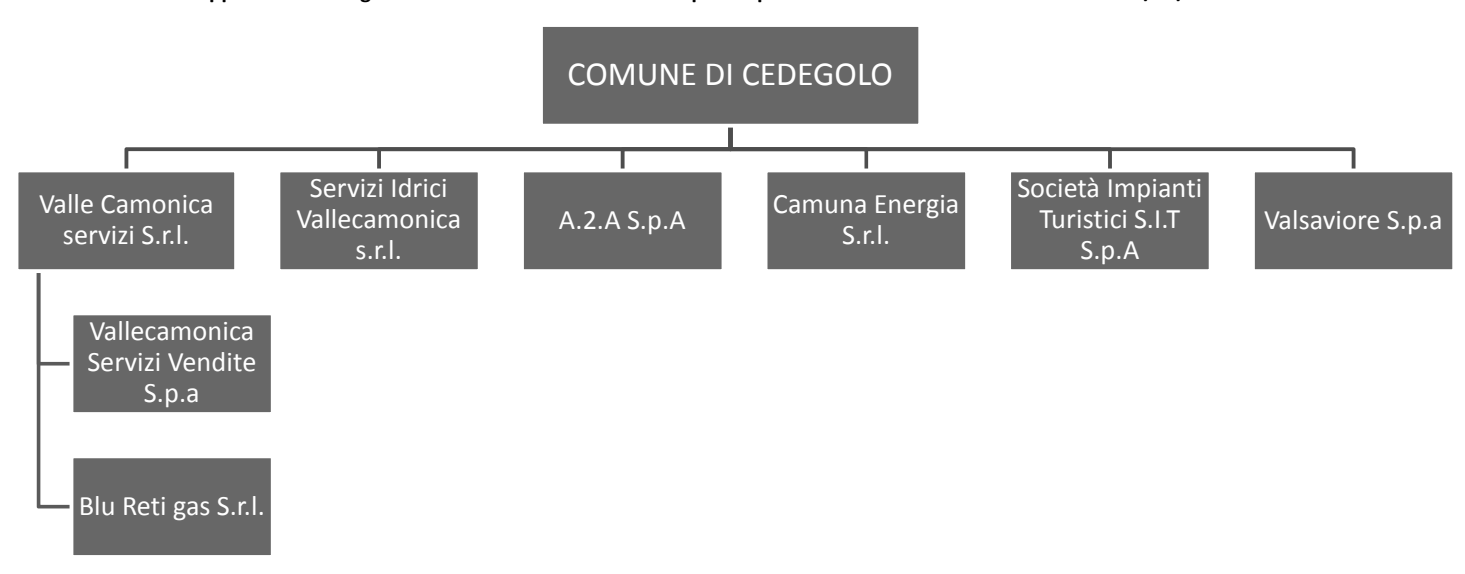

Rappresentazione grafica della struttura delle società partecipate direttamente e indirettamente al 31/12/2019

# 2. Ricognizione delle partecipazioni societarie possedute direttamente o indirettamente

#### Partecipazioni dirette

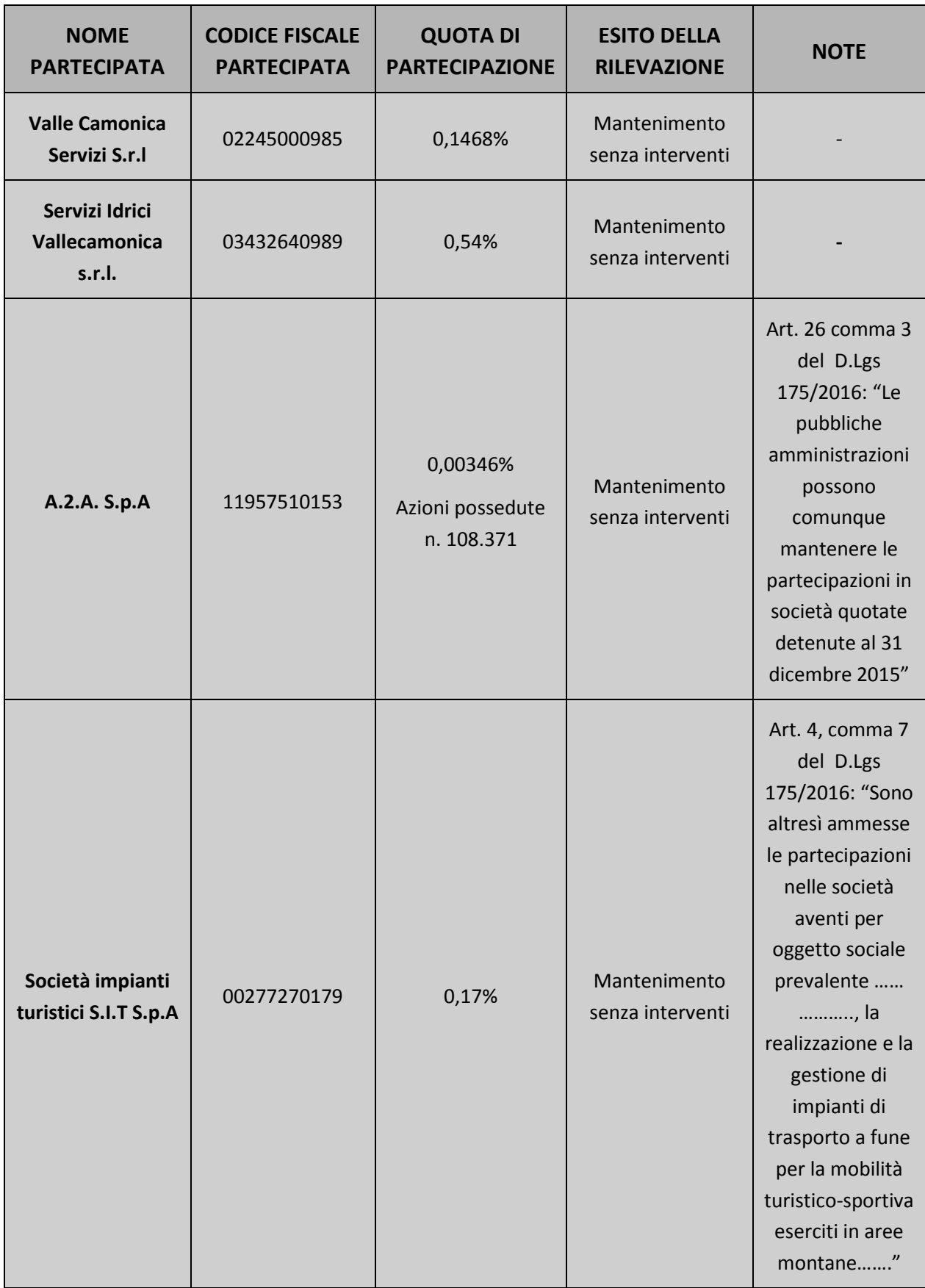

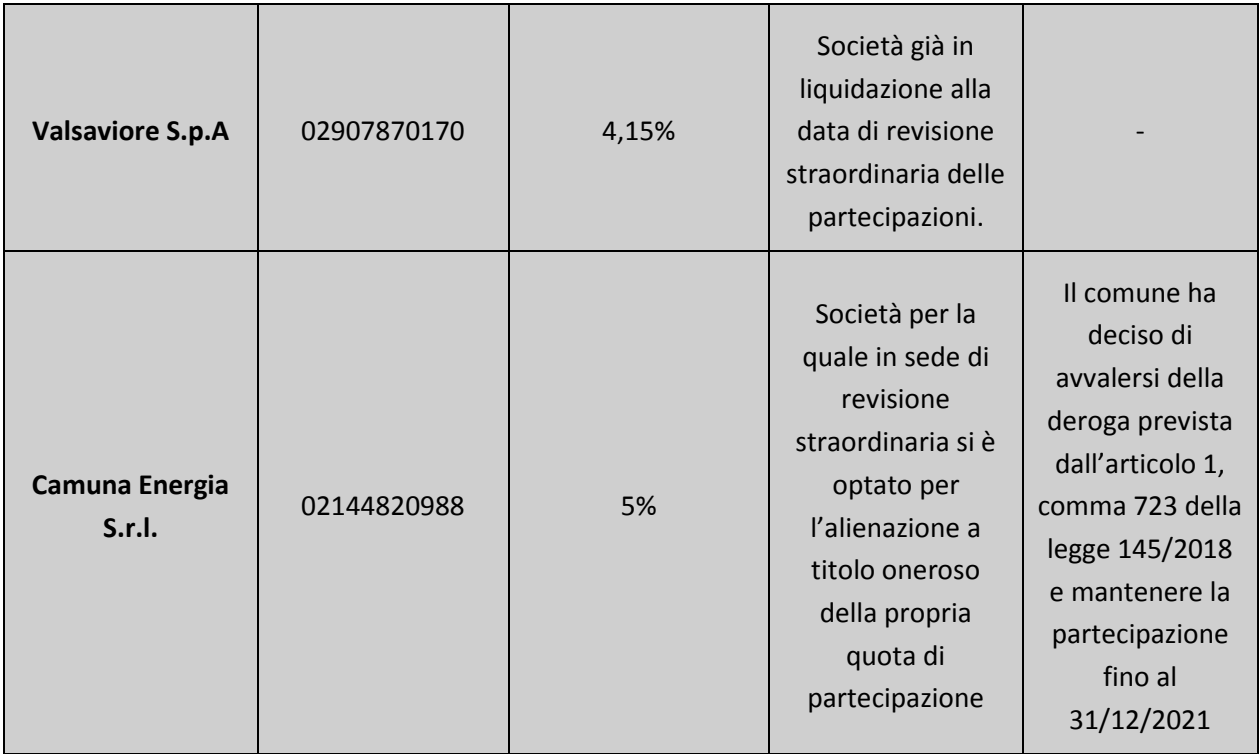

#### Partecipazioni indirette detenute attraverso:

Tabella riepilogativa delle partecipazioni detenute indirettamente attraverso la società VALLECAMONICA SERVIZI S.R.L. sulla quale il Comune di Cedegolo esercita un controllo congiunto con più Amministrazioni pubbliche.

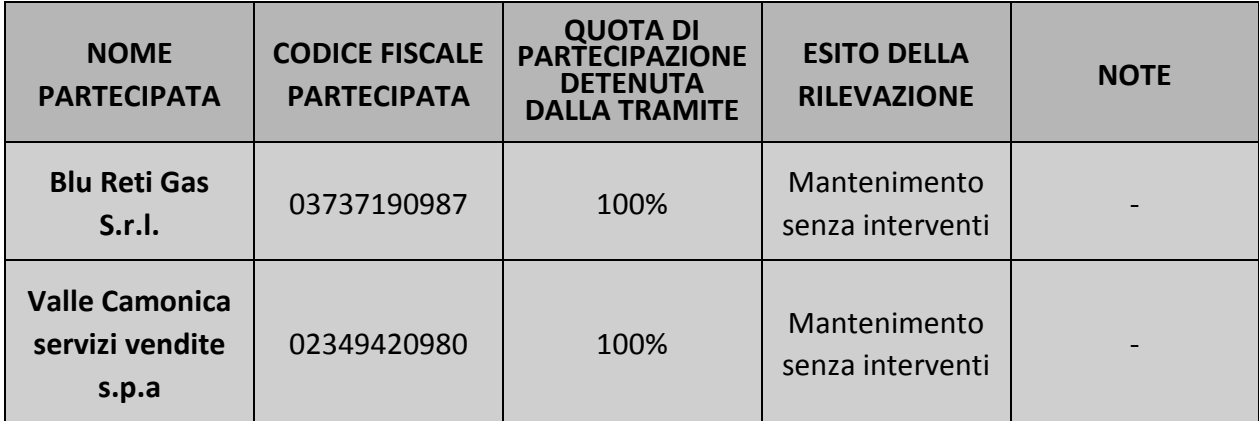

3. Informazioni di dettaglio sulle singole partecipazioni mantenute in sede di revisione straordinaria e di revisione periodica.

#### VALLE CAMONICA SERVIZI S.R.L. - C.F. 02245000985  $\overline{1}$

#### DATI ANAGRAFICI DELLA PARTECIPATA

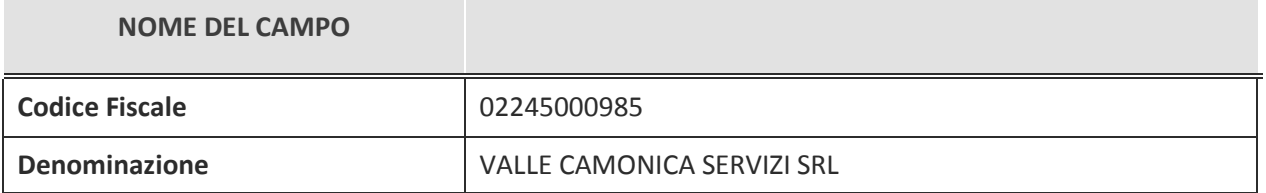

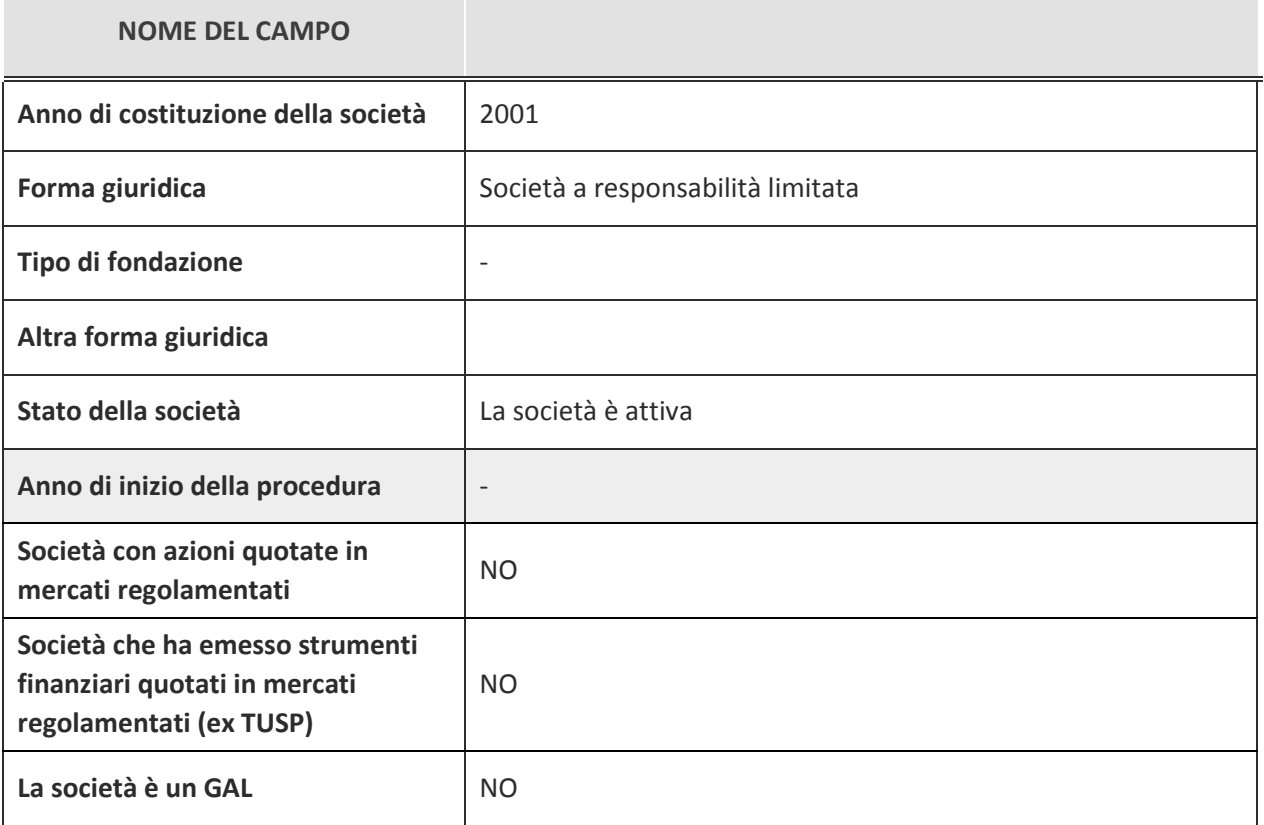

#### SEDE LEGALE DELLA PARTECIPATA

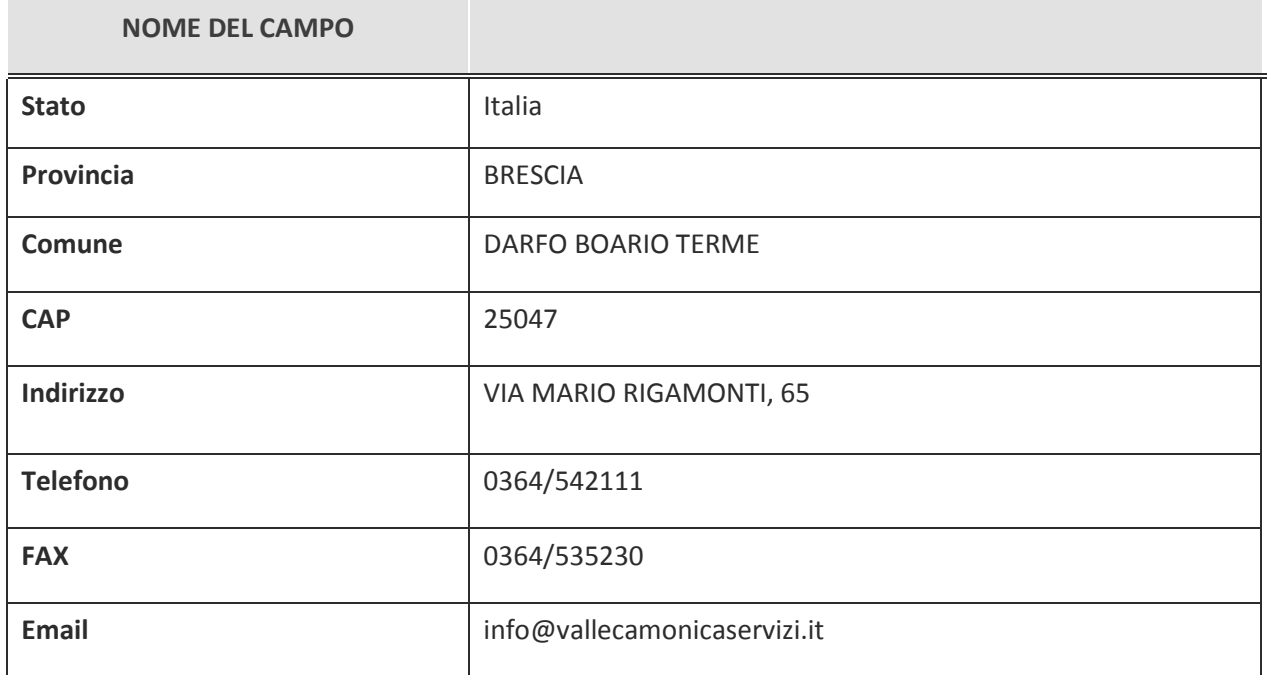

#### SETTORE DI ATTIVITÀ DELLA PARTECIPATA

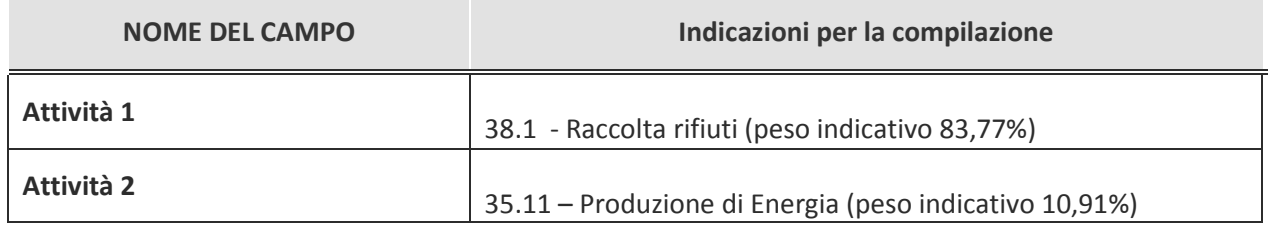

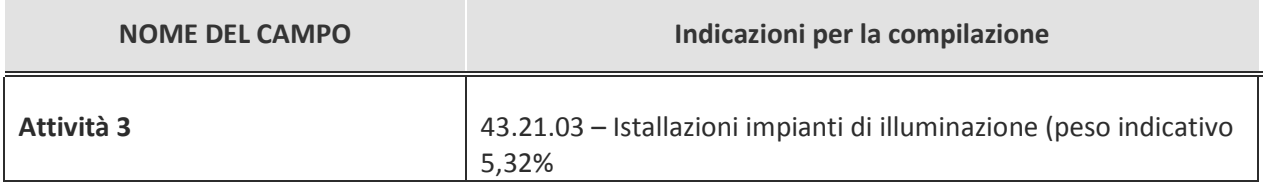

# ULTERIORI INFORMAZIONI SULLA PARTECIPATA

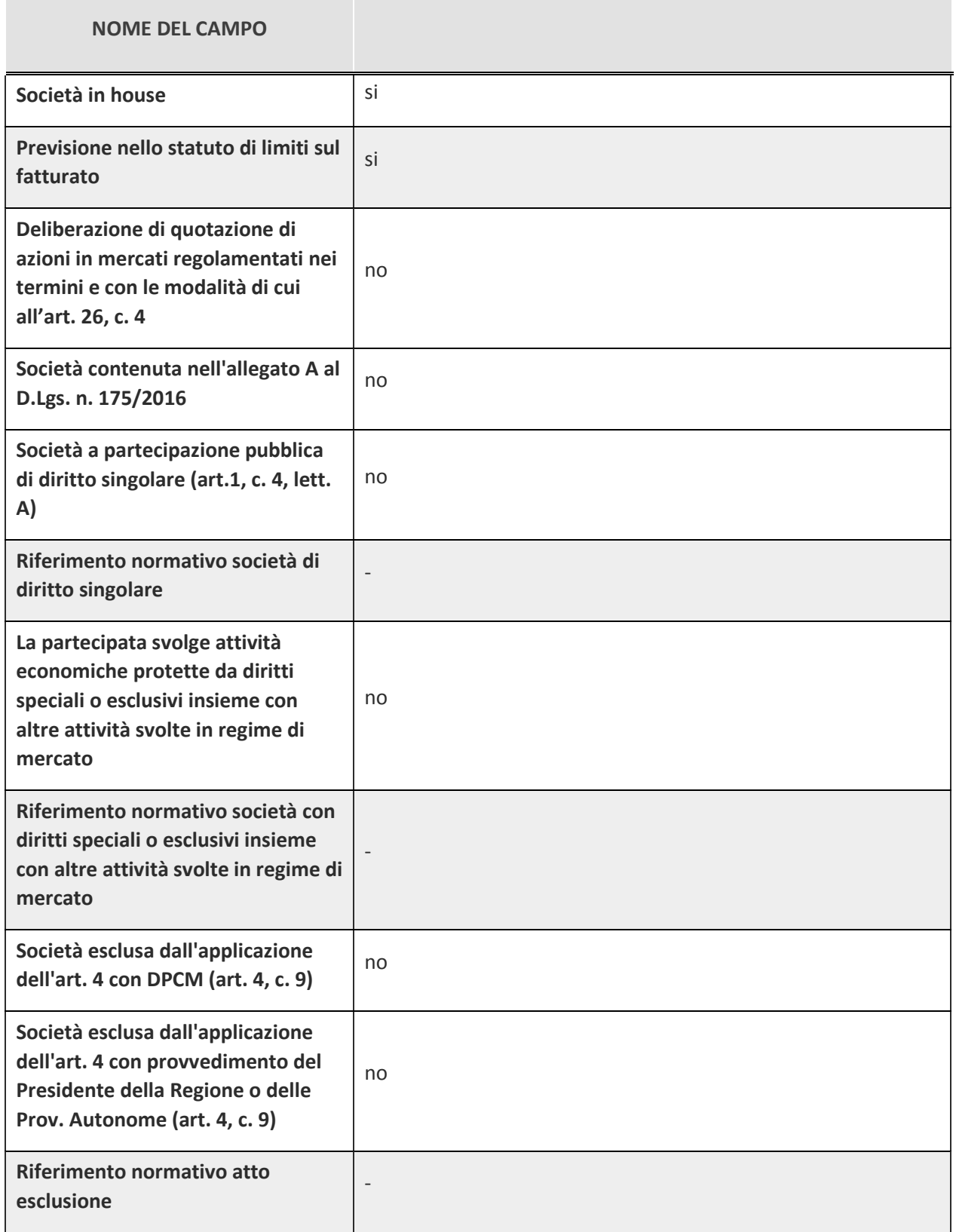

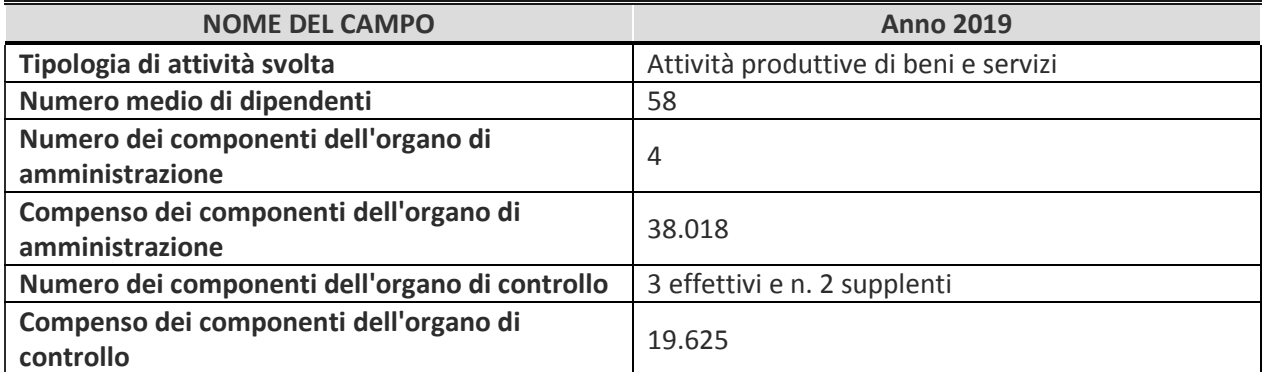

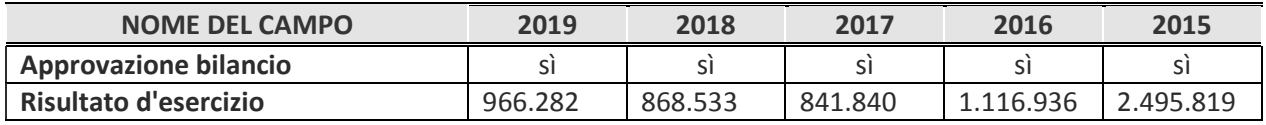

#### Attività produttive di beni e servizi o Distretti tecnologici

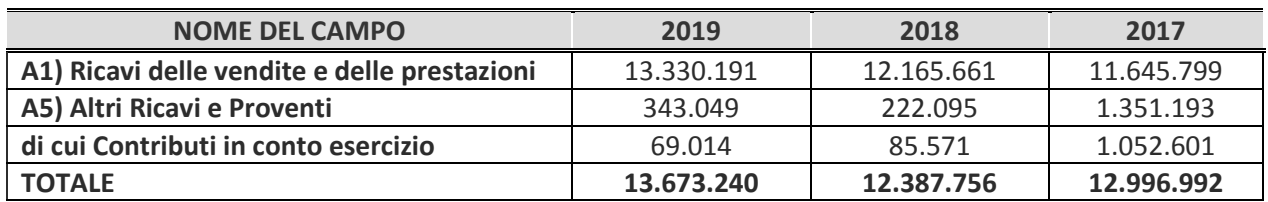

#### **FATTURATO MEDIO DEL TRIENNIO: 13.019.329**

#### QUOTA DI POSSESSO (quota diretta e/o indiretta)

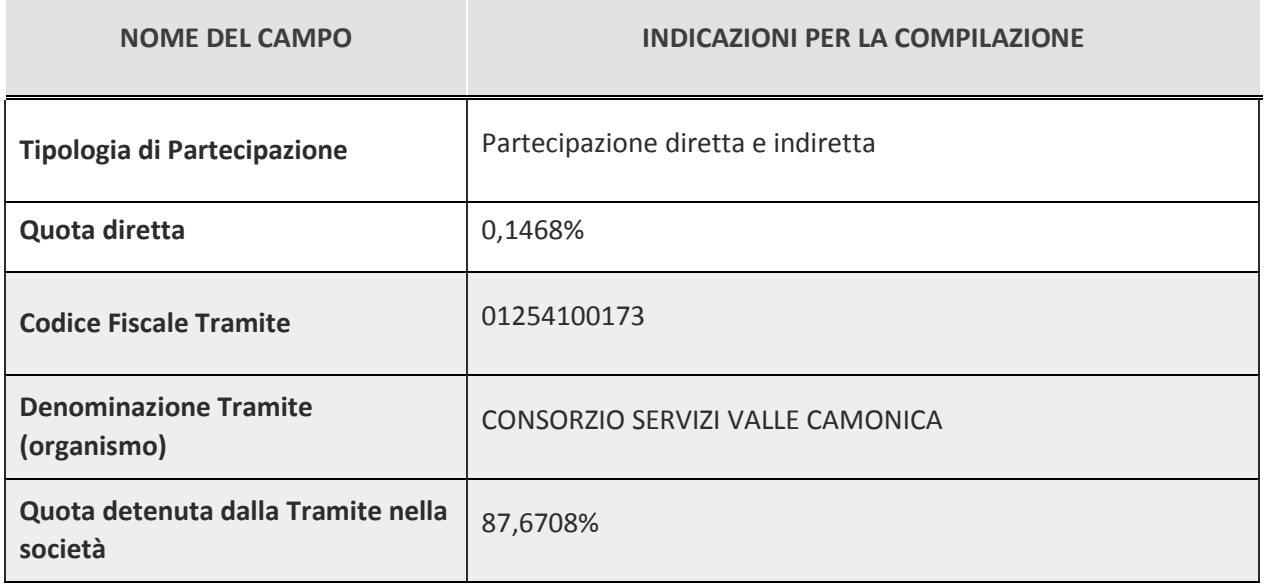

#### QUOTA DI POSSESSO - TIPO DI CONTROLLO

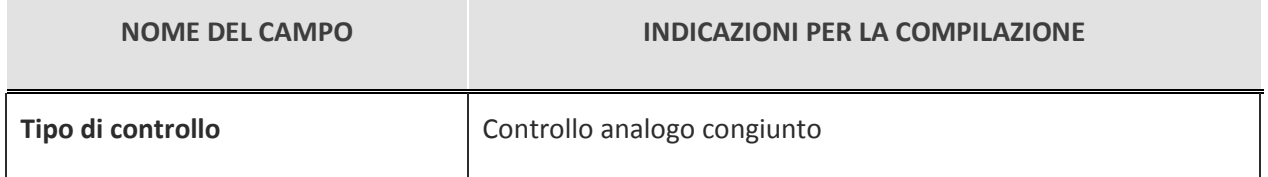

#### INFORMAZIONI ED ESITO PER LA RAZIONALIZZAZIONE

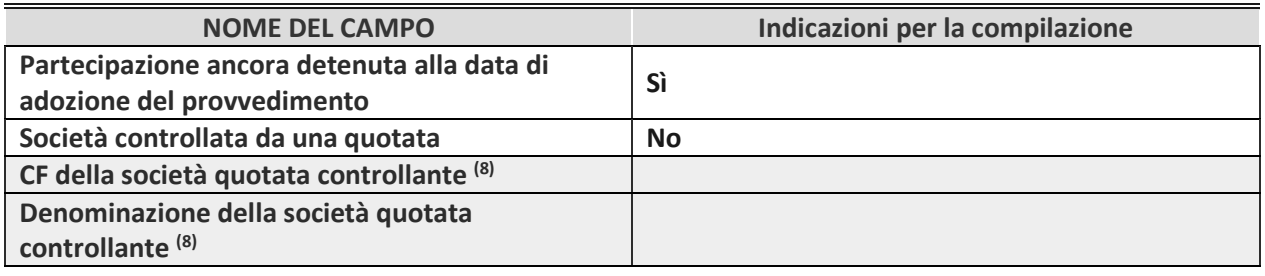

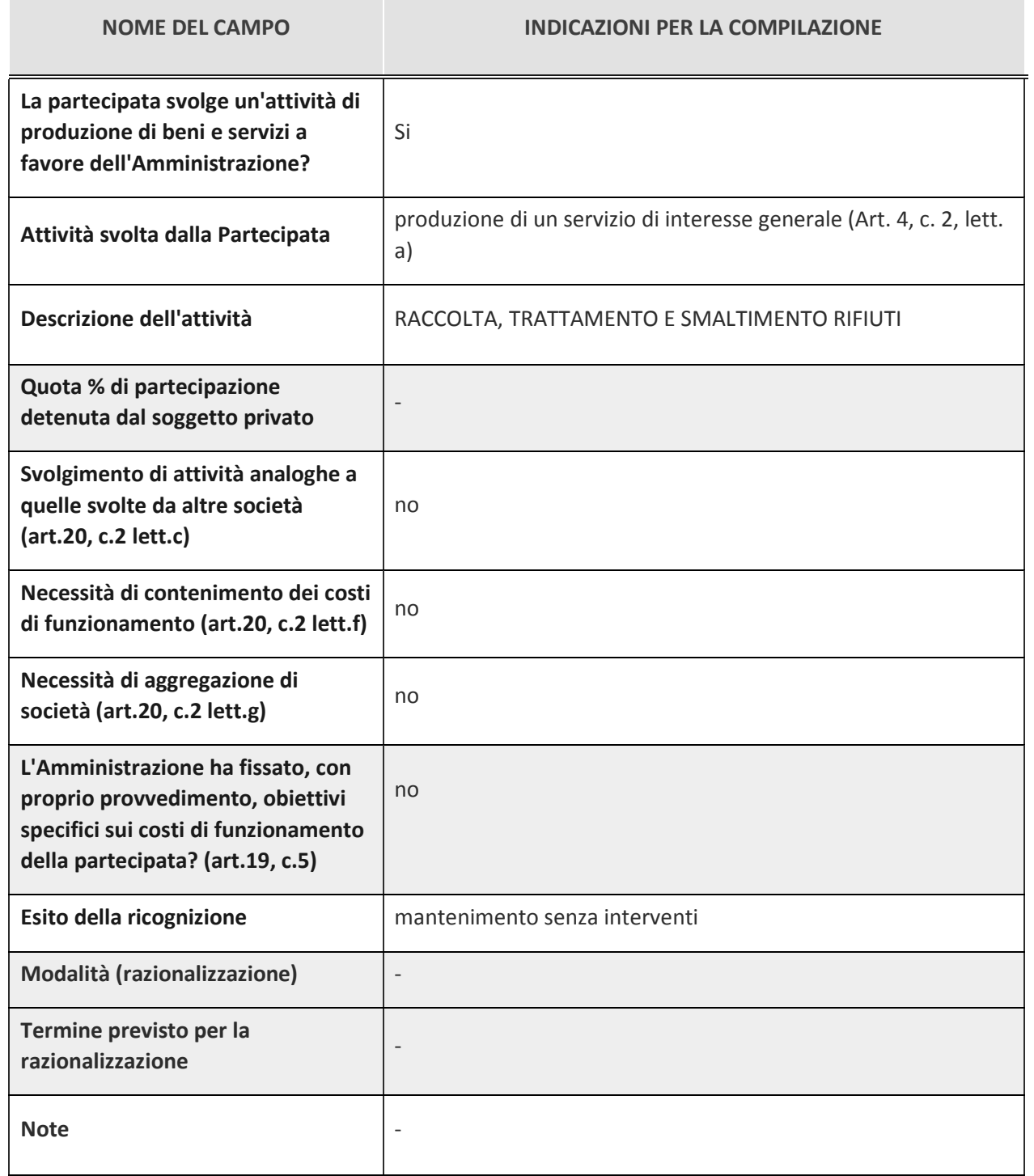

#### DATI ANAGRAFICI DELLA PARTECIPATA

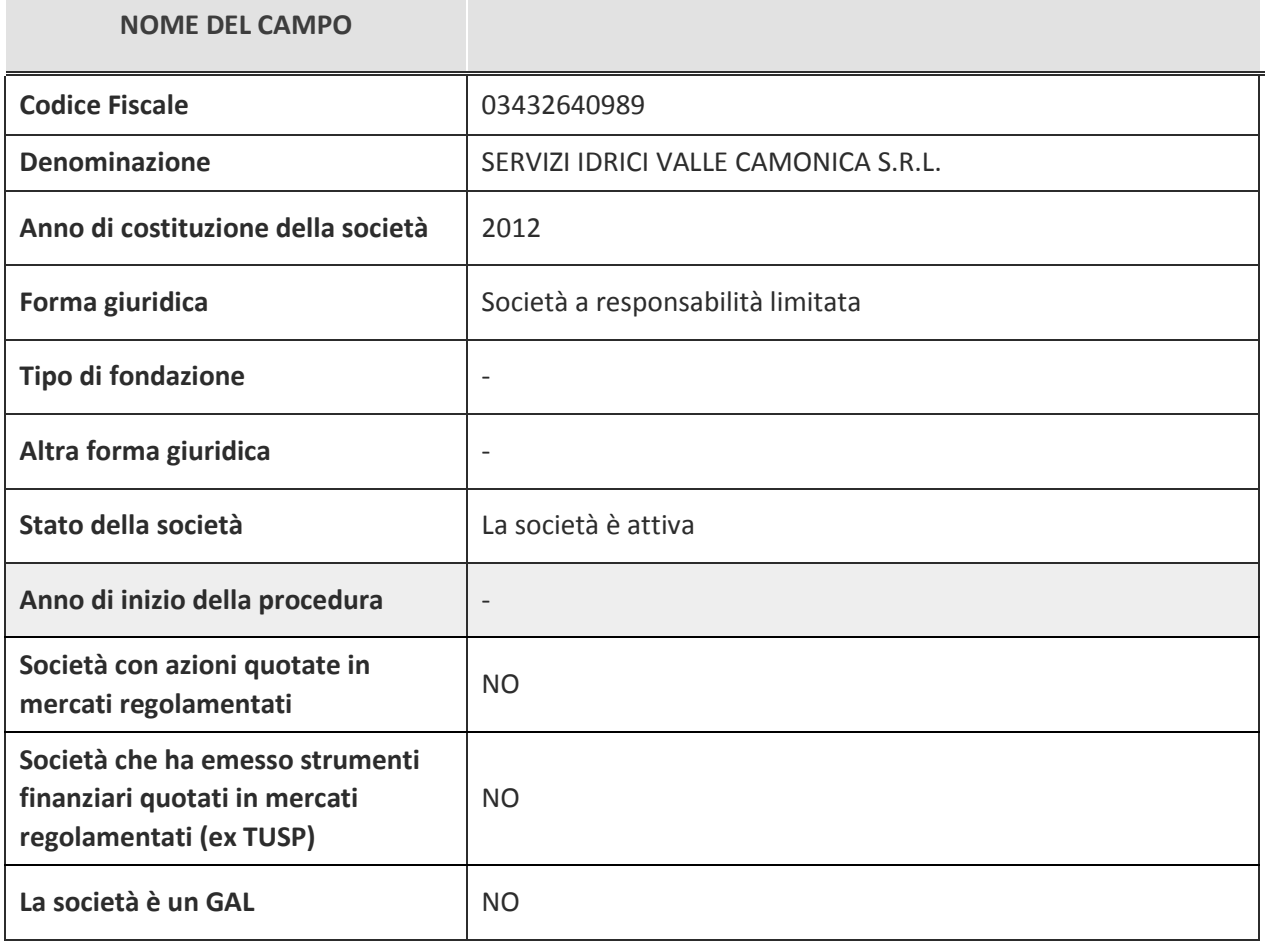

#### SEDE LEGALE DELLA PARTECIPATA

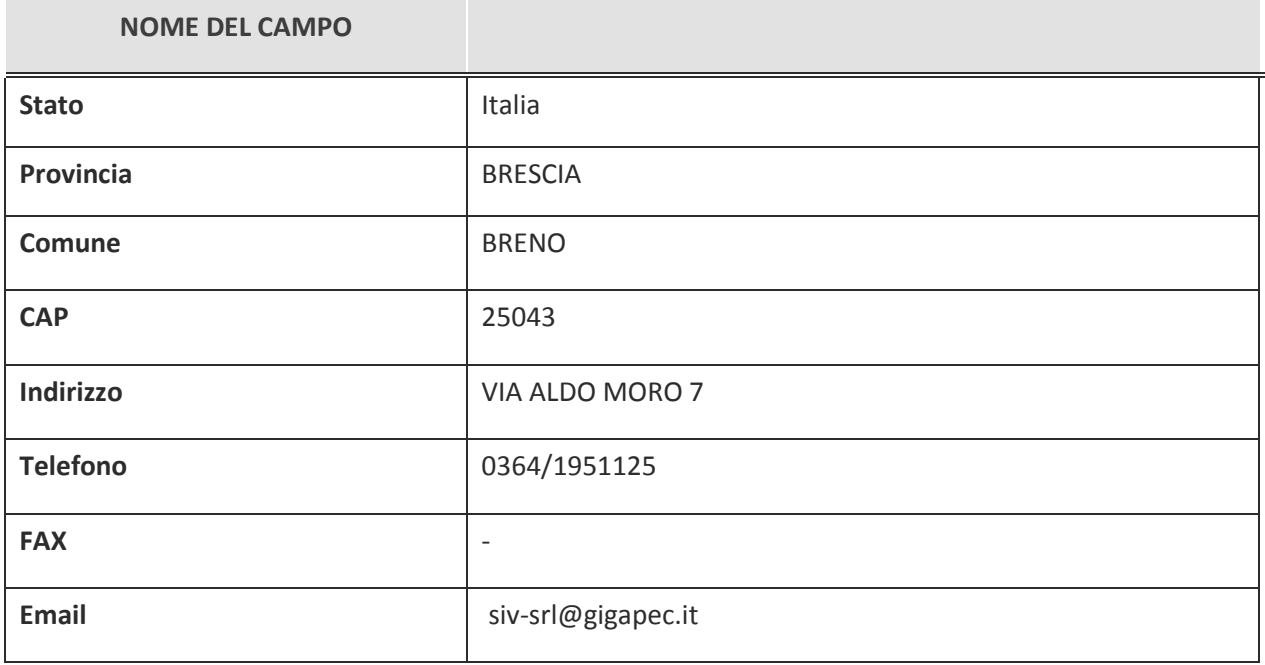

 $\overline{2}$ 

# SETTORE DI ATTIVITÀ DELLA PARTECIPATA

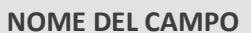

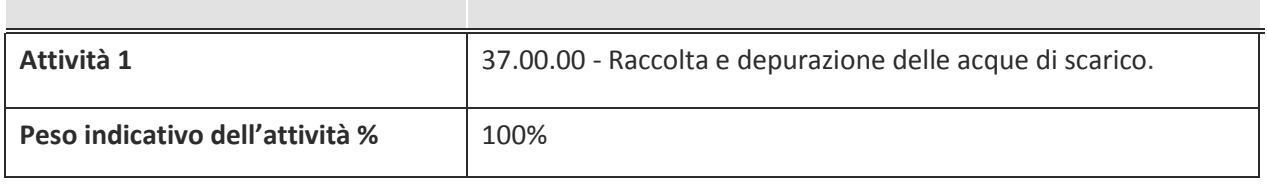

## ULTERIORI INFORMAZIONI SULLA PARTECIPATA

**NOME DEL CAMPO** 

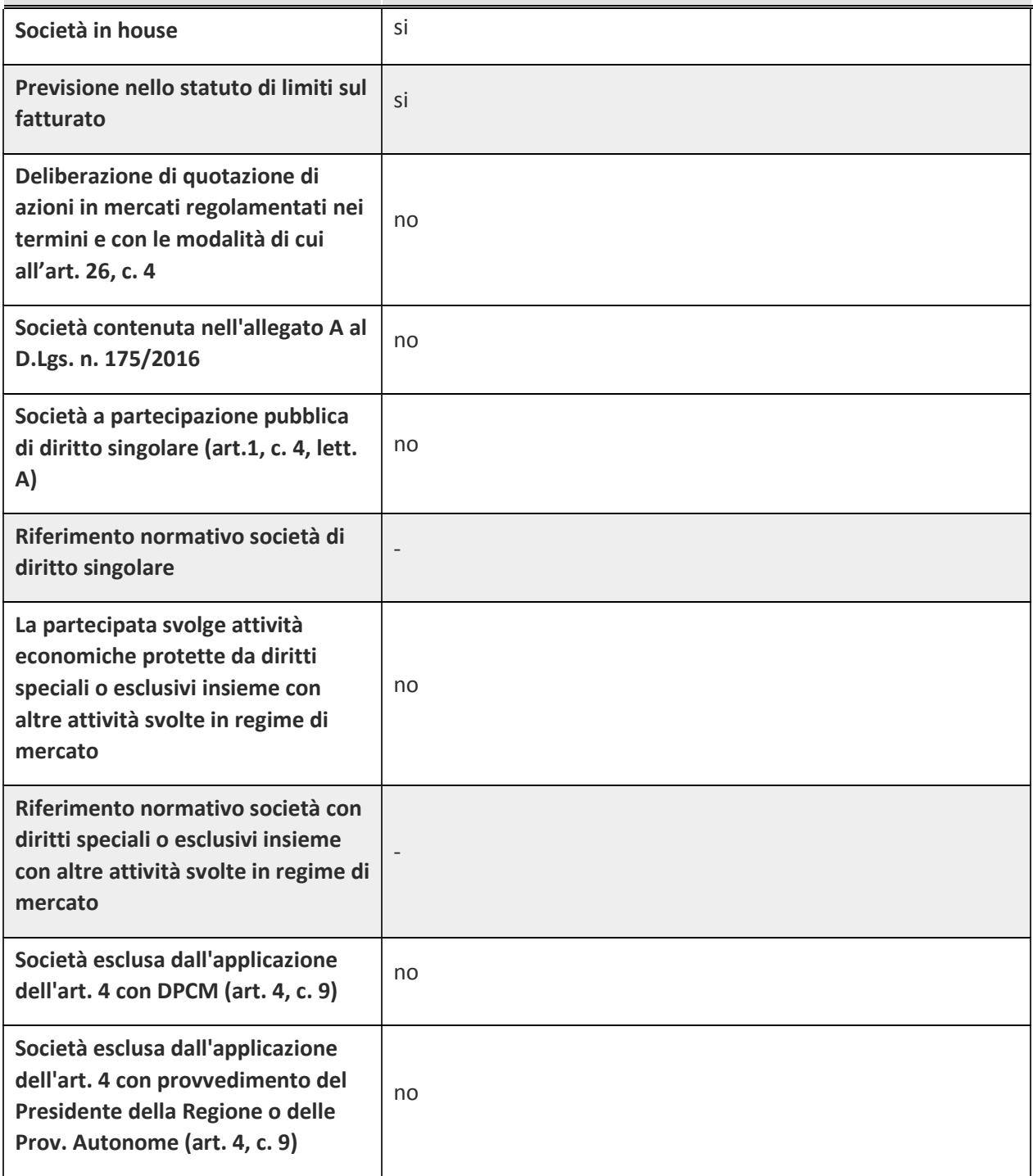

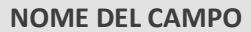

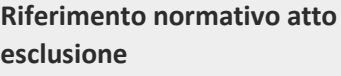

#### DATI DI BILANCIO PER LA VERIFICA TUSP

 $\overline{a}$ 

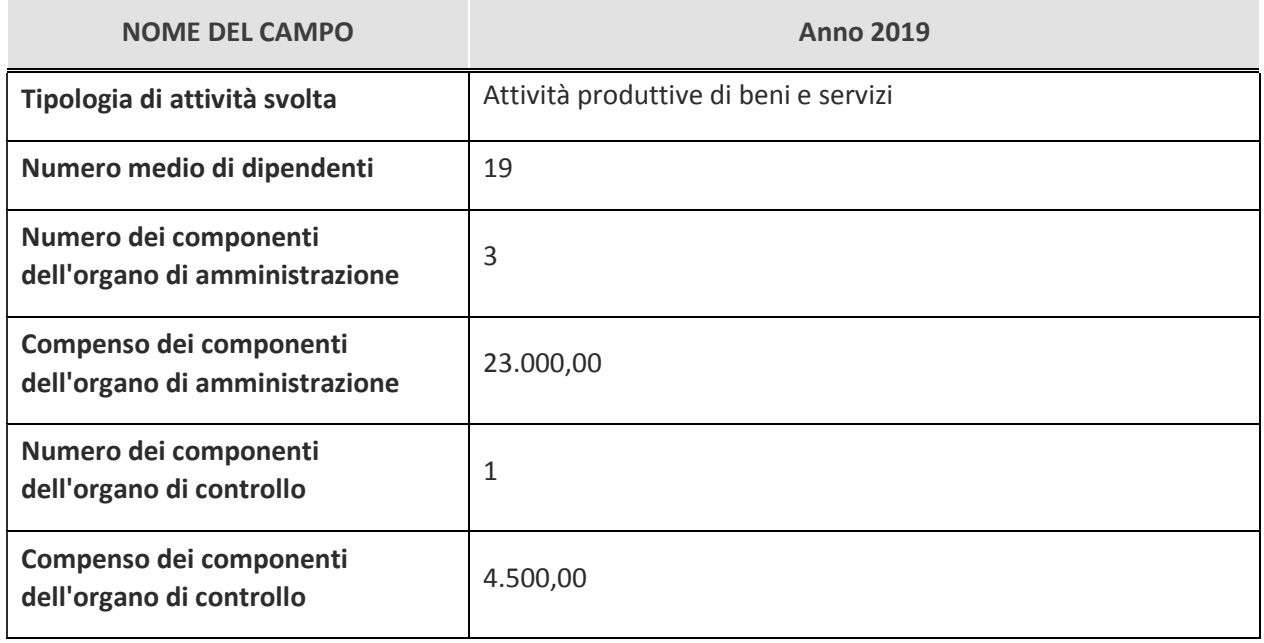

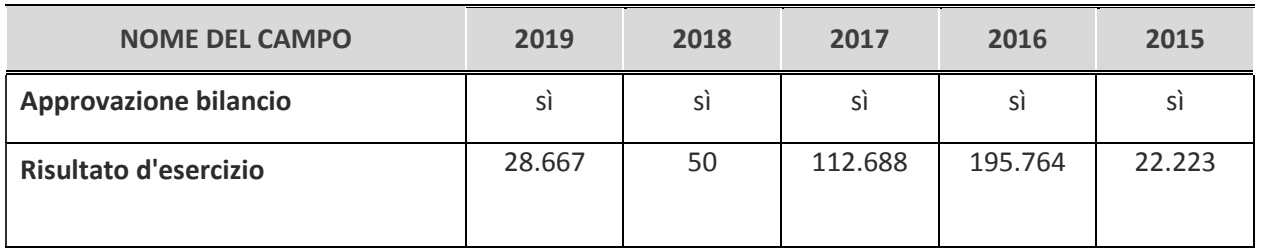

#### Attività produttive di beni e servizi o Distretti tecnologici

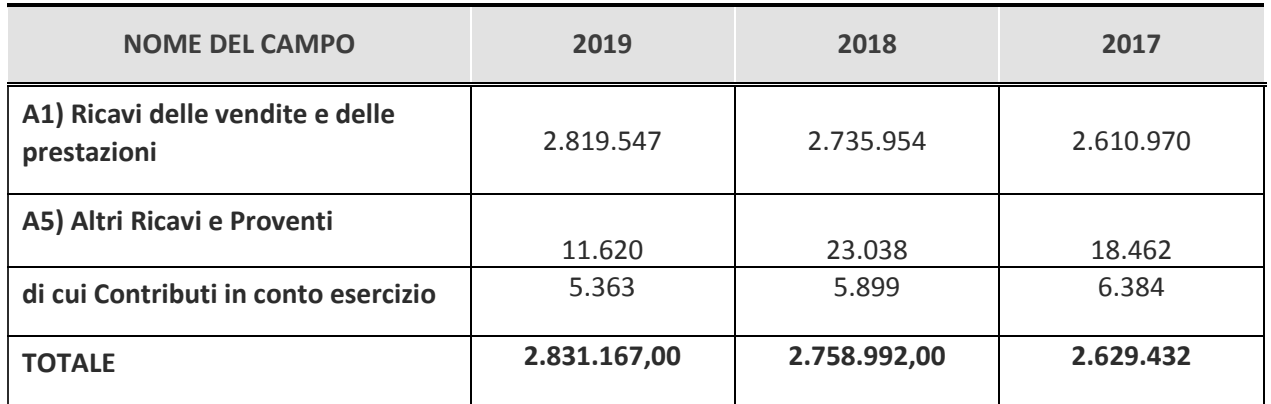

#### FATTURATO MEDIO DEL TRIENNIO: 2.739.863,67

#### QUOTA DI POSSESSO (quota diretta e/o indiretta)

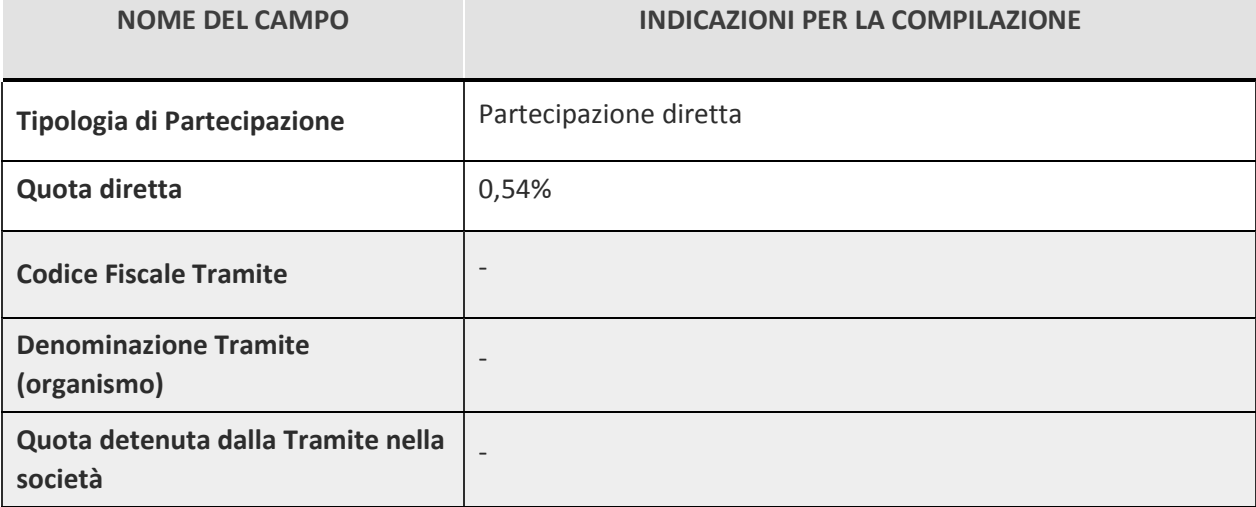

#### **QUOTA DI POSSESSO - TIPO DI CONTROLLO**

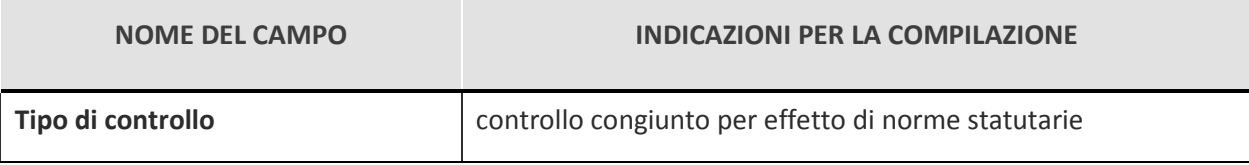

#### INFORMAZIONI ED ESITO PER LA RAZIONALIZZAZIONE

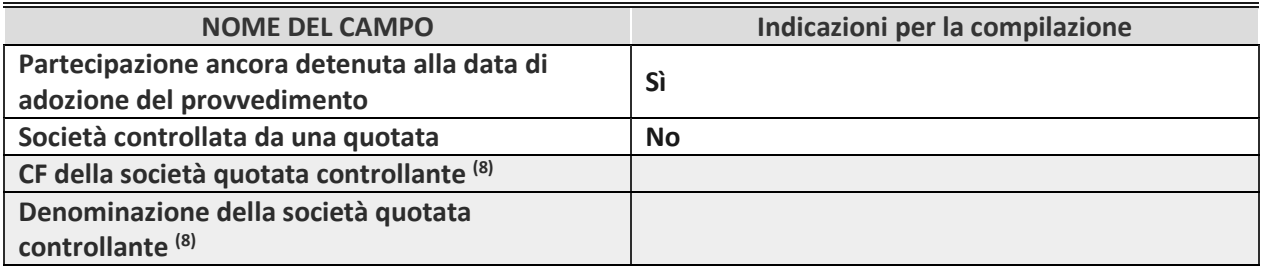

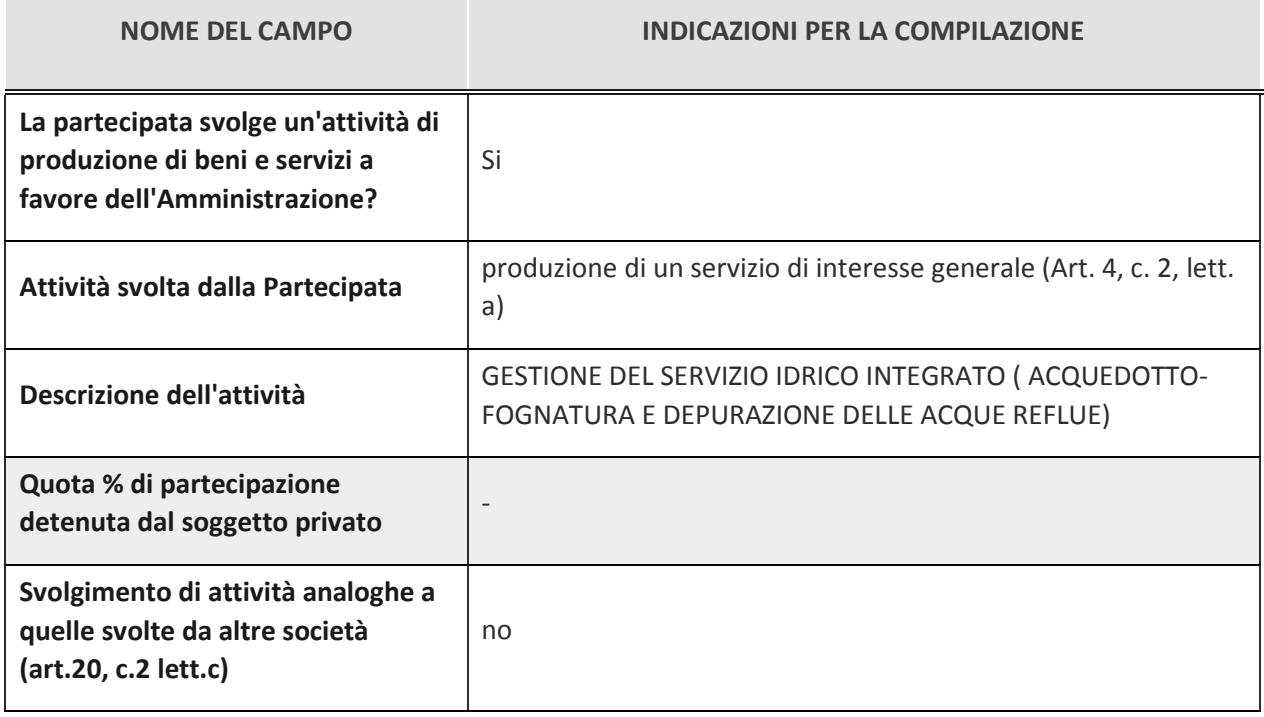

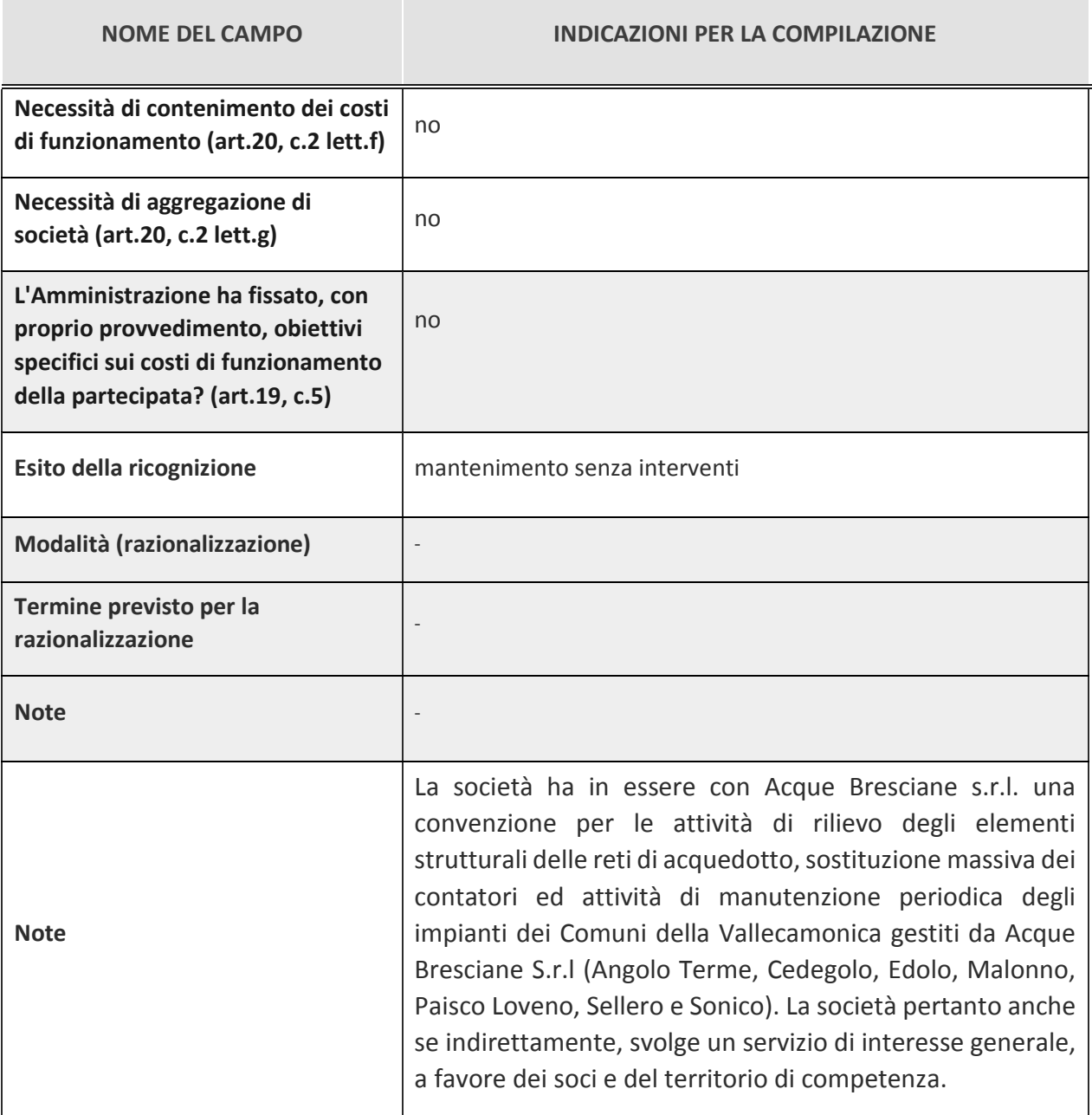

#### A.2.A S.P.A - C.F. 11957540153  $\overline{3}$

#### Scheda di dettaglio

## DATI ANAGRAFICI DELLA PARTECIPATA

![](_page_21_Picture_20.jpeg)

![](_page_22_Picture_19.jpeg)

#### SEDE LEGALE DELLA PARTECIPATA

![](_page_22_Picture_20.jpeg)

#### SETTORE DI ATTIVITÀ DELLA PARTECIPATA

![](_page_22_Picture_21.jpeg)

#### ULTERIORI INFORMAZIONI SULLA PARTECIPATA

![](_page_22_Picture_22.jpeg)

![](_page_23_Picture_11.jpeg)

# DATI DI BILANCIO PER LA VERIFICA TUSP

![](_page_23_Picture_12.jpeg)

![](_page_24_Picture_27.jpeg)

#### QUOTA DI POSSESSO (quota diretta e/o indiretta)

![](_page_24_Picture_28.jpeg)

#### Attività produttive di beni e servizi o Distretti tecnologici

![](_page_24_Picture_29.jpeg)

(\*) gli importi si riferiscono al bilancio separato cosi come previsto nelle linee guida predisposte dal Dipartimento del tesoro e Corte dei Conti.

#### FATTURATO MEDIO DEL TRIENNIO: 3.801.351.952

#### QUOTA DI POSSESSO (quota diretta e/o indiretta)

![](_page_24_Picture_30.jpeg)

![](_page_25_Picture_36.jpeg)

![](_page_25_Picture_37.jpeg)

Quota detenuta dalla Tramite nella società

#### **QUOTA DI POSSESSO - TIPO DI CONTROLLO**

**NOME DEL CAMPO** 

**INDICAZIONI PER LA COMPILAZIONE** 

Tipo di controllo

nessuno

 $\overline{a}$ 

#### **INFORMAZIONI ED ESITO PER LA RAZIONALIZZAZIONE**

![](_page_25_Picture_38.jpeg)

![](_page_25_Picture_39.jpeg)

![](_page_26_Picture_19.jpeg)

#### $\overline{4}$ SOCIETA' IMPIANTI TURISTICI S.I.T S.P.A - C.F. 00277270179

#### Scheda di dettaglio

#### DATI ANAGRAFICI DELLA PARTECIPATA

![](_page_26_Picture_20.jpeg)

#### SEDE LEGALE DELLA PARTECIPATA

![](_page_27_Picture_21.jpeg)

## SETTORE DI ATTIVITÀ DELLA PARTECIPATA

![](_page_27_Picture_22.jpeg)

#### ULTERIORI INFORMAZIONI SULLA PARTECIPATA

#### **NOME DEL CAMPO**

![](_page_27_Picture_23.jpeg)

![](_page_28_Picture_11.jpeg)

#### DATI DI BILANCIO PER LA VERIFICA TUSP

![](_page_28_Picture_12.jpeg)

![](_page_29_Picture_28.jpeg)

![](_page_29_Picture_29.jpeg)

#### Attività produttive di beni e servizi o Distretti tecnologici

![](_page_29_Picture_30.jpeg)

(\*) gli importi si riferiscono al bilancio separato approvato al 31/10/2018 cosi come previsto nelle linee guida predisposte dal Dipartimento del tesoro e Corte dei Conti.

#### **FATTURATO MEDIO DEL TRIENNIO: 10.516.035**

### QUOTA DI POSSESSO (quota diretta e/o indiretta)

![](_page_29_Picture_31.jpeg)

#### **QUOTA DI POSSESSO - TIPO DI CONTROLLO**

![](_page_29_Picture_32.jpeg)

#### INFORMAZIONI ED ESITO PER LA RAZIONALIZZAZIONE

![](_page_30_Picture_11.jpeg)

![](_page_30_Picture_12.jpeg)

#### Scheda di dettaglio

#### DATI ANAGRAFICI DELLA PARTECIPATA

![](_page_31_Picture_23.jpeg)

#### SEDE LEGALE DELLA PARTECIPATA

![](_page_31_Picture_24.jpeg)

#### SETTORE DI ATTIVITÀ DELLA PARTECIPATA

**NOME DEL CAMPO** 

NOME DEL CAMPO

#### Attività 1

35.1 - Produzione, trasmissione e distribuzione energia elettrica

#### ULTERIORI INFORMAZIONI SULLA PARTECIPATA

![](_page_32_Picture_25.jpeg)

![](_page_33_Picture_26.jpeg)

![](_page_33_Picture_27.jpeg)

#### DATI DI BILANCIO PER LA VERIFICA TUSP

 $\overline{a}$ 

![](_page_33_Picture_28.jpeg)

![](_page_33_Picture_29.jpeg)

#### Attività produttive di beni e servizi o Distretti tecnologici

![](_page_33_Picture_30.jpeg)

**FATTURATO MEDIO DEL TRIENNIO: 492.732** 

# QUOTA DI POSSESSO (quota diretta e/o indiretta)

![](_page_34_Picture_19.jpeg)

#### **QUOTA DI POSSESSO - TIPO DI CONTROLLO**

![](_page_34_Picture_20.jpeg)

#### INFORMAZIONI ED ESITO PER LA RAZIONALIZZAZIONE

![](_page_34_Picture_21.jpeg)

![](_page_34_Picture_22.jpeg)

![](_page_35_Picture_19.jpeg)

#### $\overline{5}$ BLU RETI GAS S.R.L - CF: 03737190987

#### Scheda di dettaglio

# DATI ANAGRAFICI DELLA PARTECIPATA

![](_page_35_Picture_20.jpeg)

![](_page_36_Picture_15.jpeg)

### SEDE LEGALE DELLA PARTECIPATA

![](_page_36_Picture_16.jpeg)

# SETTORE DI ATTIVITÀ DELLA PARTECIPATA

![](_page_36_Picture_17.jpeg)

#### ULTERIORI INFORMAZIONI SULLA PARTECIPATA

#### **NOME DEL CAMPO**

![](_page_37_Picture_17.jpeg)

# DATI DI BILANCIO PER LA VERIFICA TUSP

![](_page_37_Picture_18.jpeg)

![](_page_38_Picture_20.jpeg)

![](_page_38_Picture_21.jpeg)

## Attività produttive di beni e servizi o Distretti tecnologici

![](_page_38_Picture_22.jpeg)

#### **FATTURATO MEDIO DEL TRIENNIO: 6.619.502**

#### QUOTA DI POSSESSO (quota diretta e/o indiretta)

![](_page_38_Picture_23.jpeg)

![](_page_39_Picture_23.jpeg)

### **QUOTA DI POSSESSO - TIPO DI CONTROLLO**

![](_page_39_Picture_24.jpeg)

**INDICAZIONI PER LA COMPILAZIONE** 

Controllo analogo congiunto

#### INFORMAZIONI ED ESITO PER LA RAZIONALIZZAZIONE

![](_page_39_Picture_25.jpeg)

![](_page_40_Picture_25.jpeg)

 $6\overline{6}$ 

VALLE CAMONICA SERVIZI VENDITE S.P.A - C.F. 02349450980

#### Scheda di dettaglio

#### DATI ANAGRAFICI DELLA PARTECIPATA

![](_page_40_Picture_26.jpeg)

#### SEDE LEGALE DELLA PARTECIPATA

![](_page_40_Picture_27.jpeg)

![](_page_41_Picture_19.jpeg)

## SETTORE DI ATTIVITÀ DELLA PARTECIPATA

![](_page_41_Picture_20.jpeg)

#### ULTERIORI INFORMAZIONI SULLA PARTECIPATA

#### **NOME DEL CAMPO**

![](_page_41_Picture_21.jpeg)

![](_page_42_Picture_11.jpeg)

# DATI DI BILANCIO PER LA VERIFICA TUSP

![](_page_42_Picture_12.jpeg)

![](_page_43_Picture_19.jpeg)

![](_page_43_Picture_20.jpeg)

#### Attività produttive di beni e servizi o Distretti tecnologici

![](_page_43_Picture_21.jpeg)

FATTURATI MEDIO TRIENNALE: 44.931.902

#### **QUOTA DI POSSESSO - TIPO DI CONTROLLO**

![](_page_43_Picture_22.jpeg)

#### **QUOTA DI POSSESSO - TIPO DI CONTROLLO**

**NOME DEL CAMPO** 

**INDICAZIONI PER LA COMPILAZIONE** 

Tipo di controllo

Controllo analogo congiunto

# INFORMAZIONI ED ESITO PER LA RAZIONALIZZAZIONE

![](_page_44_Picture_26.jpeg)

![](_page_44_Picture_27.jpeg)

![](_page_45_Picture_95.jpeg)

#### 4. Relazione sull'attuazione del piano di razionalizzazione delle partecipazioni.

#### 4.1 Piano operativo di razionalizzazione revisione straordinaria

In attuazione di quanto stabilito con deliberazione di Consiglio comunale n. 21 del 04/10/2017, il Comune ha provveduto ad avviare le procedure necessarie per portare a compimento il piano di razionalizzazione straordinario delle seguenti partecipazioni societarie:

CONSORZIO DELLA CASTAGNA DI VALLE CAMONICA: Azione di razionalizzazione prevista: ALIENAZIONE A TITOLO ONEROSO DELLA QUOTA DI PARTECIPAZIONE PARI AL 2,297%.

La Comunità Montana di Valle Camonica si è resa disponibile ad avviare la procedura di vendita in forma associata delle azioni detenute dai vari Enti nel Consorzio della Castagna di Valle Camonica; a seguito del bando d'asta pubblica associata, la Comunità Montana di Valle Camonica, con proprio atto di determinazione n. 135 del 05/04/2019, ha provveduto ad aggiudicare, in via provvisoria, l'alienazione di n. 334 azioni tra cui anche quelle detenute dal Comune di Cedegolo alla Società Deria Immobiliare S.r.l. con sede a Ceto in Via Badetto 26. Con atto notarile rep. 44.084 e 44.175 raccolta 17.493 del 30/12/2019 è stata perfezionata la vendita delle azioni alla società Deria immobiliare S.r.l.

- Numero azioni possedute e vendute: 11
- Valore nominale per azione:  $\epsilon$  25,00
- Valore nominale complessivo:  $\epsilon$  275,00 importo accreditato in data 28/01/2020 quietanza n. 46 - Reversale d'incasso n. 50 del 11/02/2020.

CAMUNA ENERGIA S.R.L.: Azione di razionalizzazione prevista: ALIENAZIONE A TITOLO ONEROSO DELLA QUOTA DI PARTECIPAZIONE PARI AL 5%.

Il comune, nel rispetto di quanto previsto dallo statuto della società, ha comunicato al Consiglio di Amministrazione la volontà di voler cedere la propria quota di partecipazione e la richiesta ai soci di voler esercitare il diritto di prelazione.

Non avendo ricevuto riscontro e viste le difficoltà incontrate, il Consiglio Comunale, in sede di approvazione della revisione periodica delle partecipazioni detenute al 31/12/2018, ha esercitato la facoltà introdotta dall'articolo 1, comma 723 della Legge 145/2018, visto che la società ha prodotto un risultato medio in utile nel triennio 2013-2015 (vedasi tabella).

Tale opzione ha permesso di posticipare al 31/12/2021 l'alienazione della quota senza incorrere in sanzioni e la possibilità di esercitare il diritto di azionista.

![](_page_45_Picture_96.jpeg)

#### **MEDIA DEL TRIENNIO: + 59.988,67**

Dalle verifiche effettuate in sede di revisione ordinaria è stato riscontrato che, oltre alle motivazioni già indicate nella relazione allegata alla revisione straordinaria delle società partecipate che hanno portato ad inserire Camuna Energia S.r.l. tra le società da razionalizzare, il fatturato medio del triennio 2017/2019 è inferiore al milione di euro (492.732,33). Pertanto si fa presente all'amministrazione di risollecitare i soci (in particolare A2A S.p.A che detiene già il 74,5%), se interessati, ad esercitare il diritto di prelazione come da statuto e nel caso di risposta negativa di mettere a bando l'alienazione della quota.

#### 4.2 Piano operativo di razionalizzazione revisione periodica al 31/12/2018

La ricognizione periodica al 31/12/2018 non ha richiesto l'adozione di un nuovo piano di razionalizzazione e pertanto sono state confermate le partecipazioni dirette ed indirette possedute al 31/12/2017 nelle seguenti società:

- A2A S.p.A con sede a Brescia in Via Lamarmora 230;
- SERVIZI IDRICI VALLE CAMONICA S.R.L. con sede a Darfo B.T in via Mario Rigamonti 65;
- VALLE CAMONICA SERVIZI S.R.L. con sede a Darfo B.T in via Mario Rigamonti 65;
- VALLE CAMONICA SERVIZI VENDITE S.P.A con sede a Darfo B.T in via Mario Rigamonti 65; società partecipata indirettamente tramite VALLECAMONICA SERVIZI S.R.L.
- $\bullet$ BLU RETI GAS S.R.L. con sede a Darfo B.T in via Mario Rigamonti 65; - società partecipata indirettamente tramite VALLECAMONICA SERVIZI S.R.L.
- SOCIETA' IMPIANTI TURISTICI S.I.T. S.P.A con sede a Ponte di legno in Via F.Ili Calvi 56/I
- VALSAVIORE S.P.A in liquidazione alla data di approvazione della revisione straordinaria delle partecipazioni.

Come già indicato nel punto 4.1, il Consiglio Comunale ha esercitato per la società Camuna Energia S.r.l, che doveva già essere alienata entro il 30 Settembre 2018, la facoltà introdotta dall'articolo 1, comma 723 della Legge 145/2018 rinviando al 31/12/2021 la vendita della quota del 5% senza incorrere in sanzioni.

#### 4.3 Piano operativo di razionalizzazione revisione periodica al 31/12/2019

La ricognizione periodica effettuata NON PREVEDE un nuovo piano di razionalizzazione, le partecipazioni societarie possedute al 31/12/2019 rispettano i requisiti richiesti per il loro mantenimento da parte di una pubblica amministrazione. Rientrano infatti nelle categorie di cui all'art. 4 del T.U.S.P., e non ricadono in una delle ipotesi di cui all'art. 20 comma 2 del T.U.S.P.

21/12/2020

Il Responsabile del Servizio Finanziario (Fadda Dr. Luigi)